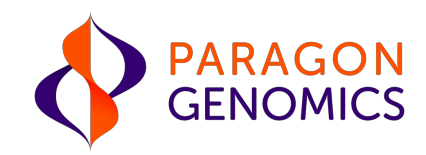

# CleanPlex® UMI NGS Panel User Guide

This user guide is for the following products:

- CleanPlex<sup>®</sup> UMI Lung Cancer Panel
- CleanPlex® UMI Custom NGS Panel

Get the latest user guide at: www.paragongenomics.com/product\_documents/

UG2001-01 October 2018 For Research Use Only. Not for use in diagnostic procedures. This document and its contents are proprietary to Paragon Genomics, Inc., and are intended solely for the contractual use of its customer in connection with the use of the product(s) described herein and for no other purpose. This document and its contents shall not be used or distributed for any other purpose and/or otherwise communicated, disclosed, or reproduced in any way whatsoever without the prior written consent of Illumina. Paragon Genomics does not convey any license under its patent, trademark, copyright, or common-law rights nor similar rights of any third parties by this document.

The contents of this document are provided "AS IS." This document may be updated or changed without notice at any time. This information could contain technical inaccuracies, typographical errors and out-of-date information. Use of the information is therefore at your own risk. In no event shall PARAGON GENOMICS, INC. be liable for any special, indirect, incidental or consequential damages resulting from or related to the use of this document.

The instructions in this document must be strictly and explicitly followed by qualified and properly trained personnel in order to ensure the proper and safe use of the product(s) described herein. All of the contents of this document must be fully read and understood prior to using such product(s). FAILURE TO COMPLETELY READ AND EXPLICITLY FOLLOW ALL OF THE INSTRUCTIONS CONTAINED HEREIN MAY RESULT IN DAMAGE TO THE PRODUCT(S), INJURY TO PERSONS, INCLUDING TO USERS OR OTHERS, AND DAMAGE TO OTHER PROPERTY, AND WILL VOID ANY WARRANTY APPLICABLE TO THE PRODUCT(S).

PARAGON GENOMICS DOES NOT ASSUME ANY LIABILITY ARISING OUT OF THE IMPROPER USE OF THE PRODUCT(S) DESCRIBED HEREIN.

CleanPlex® NGS Panels are intended for Research Use Only. It may not be used for any other purposes including, but not limited to, use in diagnostics, therapeutics, or in humans. CleanPlex NGS Panels may not be transferred to third parties, resold, modified for resale or used to manufacture commercial products without prior written approval of Paragon Genomics, Inc.

All trademarks are the property of Paragon Genomics, Inc. or their respective owners.

©2018 Paragon Genomics, Inc. All Rights Reserved.

## Revision History

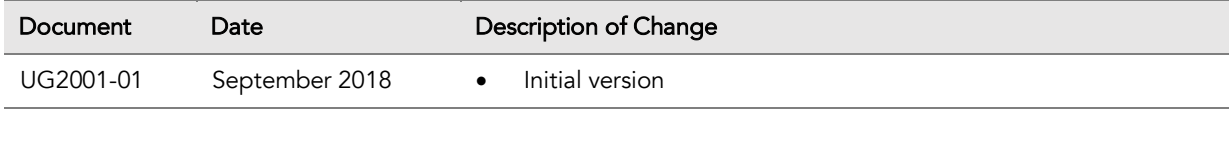

# **Table of Content**

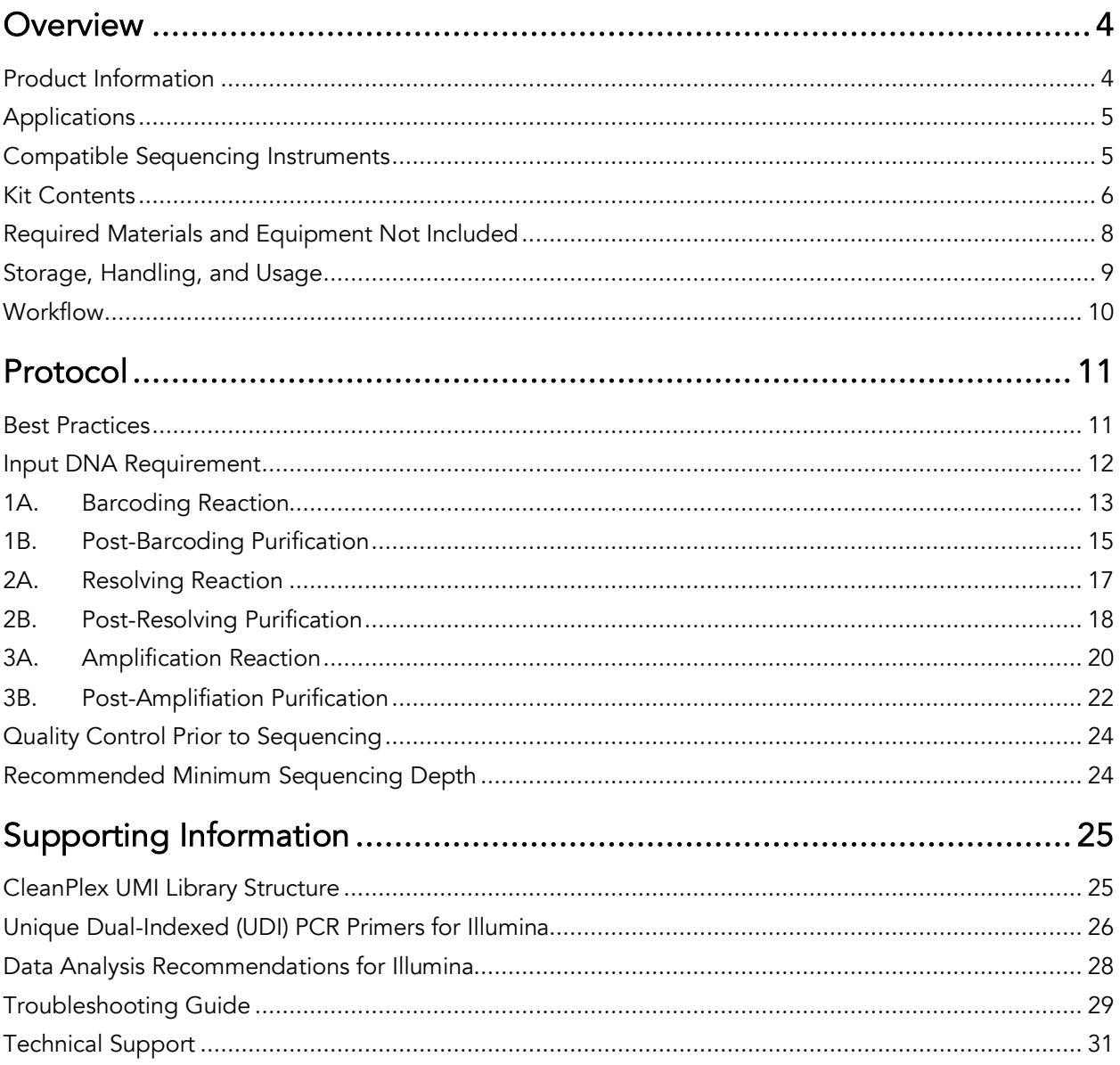

## **Overview**

#### Product Information

CleanPlex® UMI NGS Panels are a powerful and ultrafast solution designed for confident detection of low-frequency variants, such as those in circulating tumor DNA (ctDNA) in liquid biopsy samples. Input DNA is molecular barcoded with unique molecular identifiers (UMIs), target enriched, and converted into next-generation sequencing (NGS) libraries for sequencing on Illumina® platforms using a simple and rapid workflow that can be completed in just half a day. The incorporation of UMIs allows amplification and sequencing errors to be bioinformatically removed to enable confident detection of ultralowfrequency variants in cell-free DNA (cfDNA), FFPE DNA, and other clinically-relevant samples. CleanPlex UMI Ready-to-Use NGS Panels are expertly optimized with predesigned primers to generate valuable insights in key cancer and disease research areas. CleanPlex UMI Custom NGS Panels are made-to-order to target user-defined genomic regions of interest.

CleanPlex UMI NGS Panels are powered by Paragon Genomics' proprietary CleanPlex UMI Technology, which combines an advanced primer design algorithm and an innovative molecular barcoding chemistry to generate best-in-class performance for detecting ultralow-frequency variants through deep sequencing. The patented CleanPlex UMI molecular barcoding chemistry labels each DNA molecule with a degenerate UMI and allow the two strands of DNA to be bioinformatically distinguished to increase the specificity of variant detection.

CleanPlex NGS Panels feature a rapid and simple workflow that can be completed in about 3.5 hours from input DNA to molecular barcoded and target enriched NGS libraries. The workflow involves just 3 steps, each consisting of a thermal-cycling or incubation reaction followed by a library purification using magnetic beads. Tube-to-tube transfer is minimized throughout the protocol to preserve DNA material and prevent handling errors and sample mix-up. A single-pool CleanPlex UMI NGS Panel, such as the CleanPlex UMI Lung Cancer Panel, has no tube-to-tube transfer and thus offers the many benefits of a single-tube workflow.

The first step of the CleanPlex UMI workflow is a multiplex PCR reaction that uses UMI-labeled targetspecific primers to barcode and amplify targets of interest. The second step is a biochemical reaction that resolves the correct UMIs by removing PCR products carrying redundant and partial UMIs. The last step is an amplification reaction that uses CleanPlex Unique Dual-Indexed PCR Primers, which ensures sample demultiplexing with high accuracy, to amplify and add sample-level indexes to the NGS libraries. CleanMag® Magnetic Beads are recommended for library purification. See the Workflow section for a detailed depiction of the CleanPlex UMI workflow.

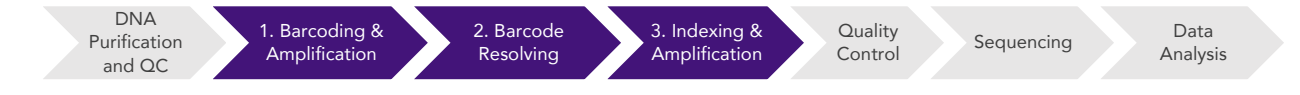

#### CleanPlex UMI Molecular Barcoding, Target Enrichment, and Library Preparation Workflow

~3.5 hours of total assay time, ~85 minutes of hands-on time

## Applications

CleanPlex UMI NGS Panels are suitable for detecting DNA present in the minor fraction of heterogeneous samples, such as circulating tumor DNA (ctDNA) in cell-free DNA (cfDNA) samples, fetal DNA in maternal cfDNA samples, tumor DNA in FFPE samples, and tumor cell subpopulation DNA in DNA of circulating cells.

The table below shows some of the suitable applications for CleanPlex UMI NGS Panels. This is not meant to be an exhaustive or restrictive list.

#### Sample Types **Applications** Applications **Applications**

- Genomic DNA from tissues and circulating cells
- Degraded DNA from FFPE tissues
- Cell-free DNA (cfDNA) from plasma and other biofluids

- Tumor profiling
- Variant detection and discovery
- Clonal evolution analysis

#### Compatible Sequencing Instruments

CleanPlex Unique Dual-Indexed PCR Primers for Illumina are used to generate CleanPlex target-enriched NGS libraries compatible with Illumina sequencing platforms, including NovaSeq® 5000/6000 Systems, HiSeq 3000/4000 Systems, HiSeq 2500 System, NextSeq® Series, MiSeq® System, MiniSeq® System, and iSeq® System.

#### Kit Contents

The protocol outlined in the CleanPlex UMI NGS Panel User Guide requires the following components, which need to be ordered separately, to complete:

- CleanPlex UMI Ready-to-Use NGS Panel or CleanPlex UMI Custom NGS Panel
- CleanPlex Unique Dual-Indexed (UDI) PCR Primers for Illumina
- CleanMag Magnetic Beads (or equivalent)

Define Your Content

#### Complete Workflow with Validated Magnetic Beads CleanPlex UMI Ready-to-Use NGS Panel Includes: • CleanPlex UMI Primer Pool(s) • CleanPlex UMI Targeted Library Kit Add Indexed PCR Primers CleanPlex Unique Dual-Indexed PCR Primers for Illumina CleanMag Or + + Magnetic Beads CleanPlex UMI Custom NGS Panel Includes: • CleanPlex UMI Primer Pool(s) • CleanPlex UMI Targeted Library Kit

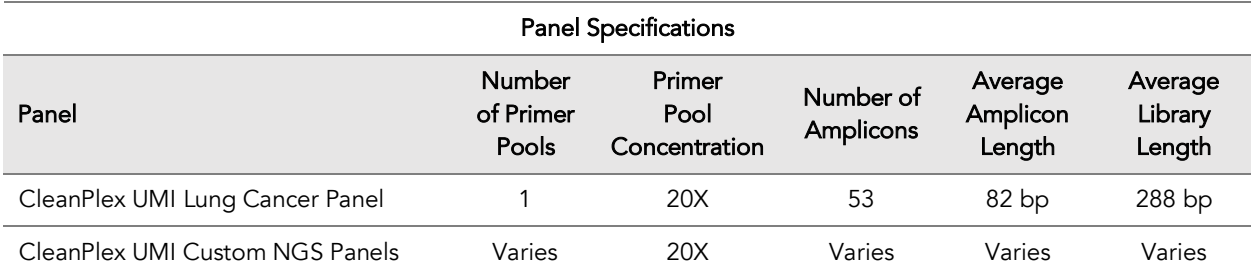

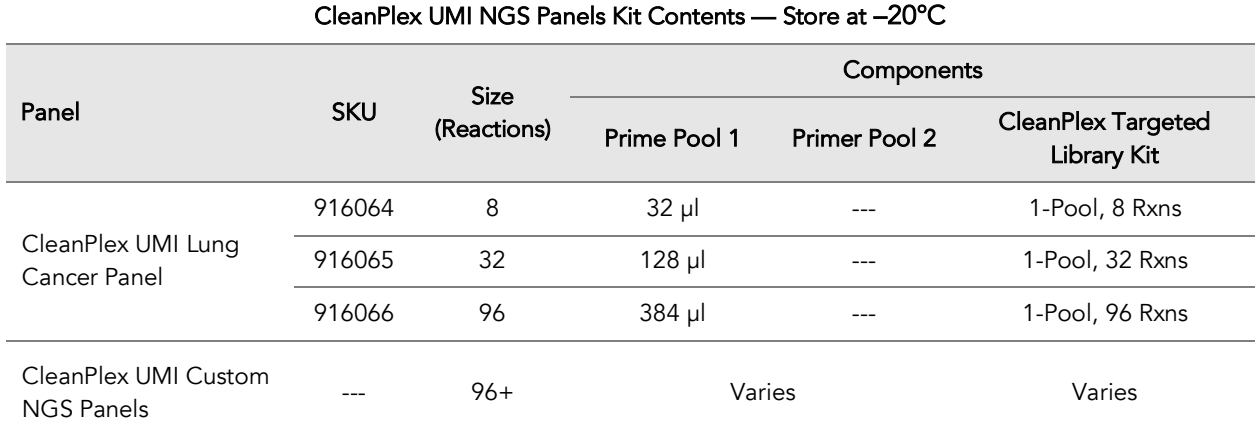

A CleanPlex UMI Targeted Library Kit is included in every CleanPlex UMI Ready-to-Use NGS Panel and CleanPlex UMI Custom NGS Panel. Please note that the CleanPlex UMI Targeted Library Kit is not sold separately.

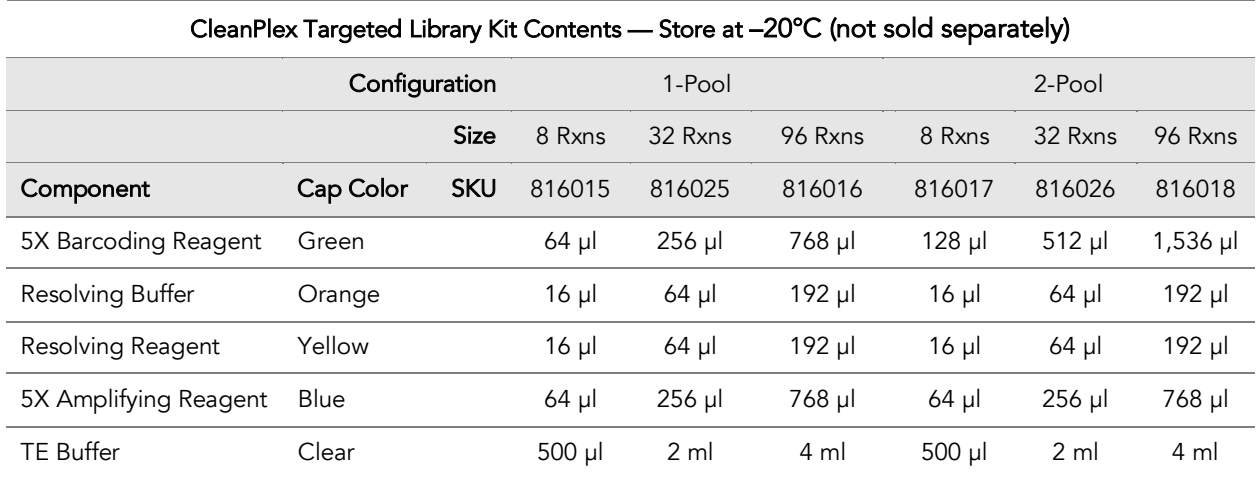

## Required Materials and Equipment Not Included

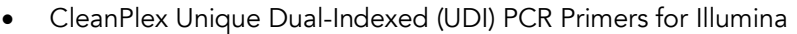

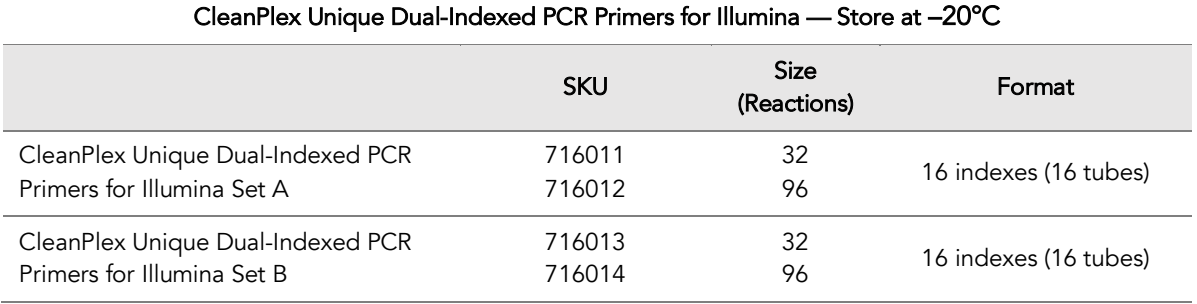

• CleanMag Magnetic Beads, or equivalent – eg. Agencourt™ AMPure™ XP Kit (Beckman Coulter, A63880, A63881, or A63882)

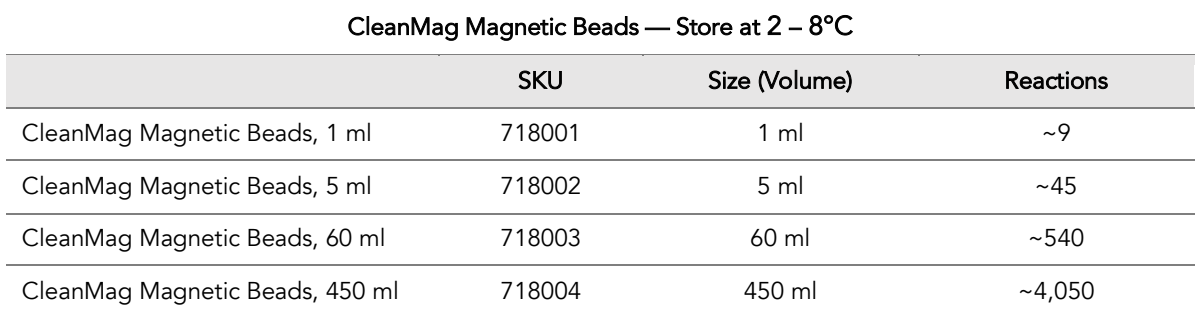

- CleanMag Magnetic Rack, for 0.2 mL 8/12 tube PCR Strip (SKU 791001), or equivalent eg. DynaMag® -96 Side (Thermo Fisher Scientific, 12331D).
- 70% ethanol (freshly prepared)
- Nuclease-free water
- Thin-wall PCR strip tubes with attached caps, or 96-well PCR plate with adhesive film
- Pipettors and low-retention filtered pipette tips
- Thermal cycler
- Mini-centrifuge, 96-well plate centrifuge
- Qubit<sup>®</sup> 3.0 Fluorometer and dsDNA HS (high sensitivity) Assay Kit, or equivalent
- Agilent<sup>®</sup> 2100 BioAnalyzer<sup>®</sup> Instrument and Agilent High Sensitivity DNA Kit, or equivalent

## Storage, Handling, and Usage

CleanPlex UMI NGS Panels, CleanPlex Unique Dual-Indexed PCR Primers, and CleanMag Magnetic Beads are shipped on dry ice or blue ice, depending on the country of destination. Upon receipt, store CleanPlex UMI NGS Panels and CleanPlex Unique Dual-Indexed PCR Primers at –20°C in a constanttemperature freezer. Do not store in a freezer with auto-defrost or frost-free features. Store CleanMag Magnetic Beads at 2–8°C (do not freeze).

When stored under these conditions and handled correctly, all kit components will retain full activity for one year from the date of receipt.

Always ensure that all frozen components are fully thawed and have been vortexed and spun down to bring all liquids to the bottom of the tubes prior to use.

Note that the components containing enzymes (5X Barcoding Reagent, Resolving Reagent, and 5X Amplifying Reagent) are specially formulated for storage at –20°C without freezing to avoid freeze-thaw cycles to retain their full activity. Please avoid storing these components below -23°C.

CleanPlexUMI NGS Panels are developed, designed and sold exclusively for research use only. None of products or their individual the components have been tested for use in diagnostic procedures.

For hazard information, please refer to the Safety Data Sheet (SDS), which is available upon request.

## **Workflow**

The following diagram illustrates CleanPlex UMI NGS Panel's targeted NGS library preparation workflow.

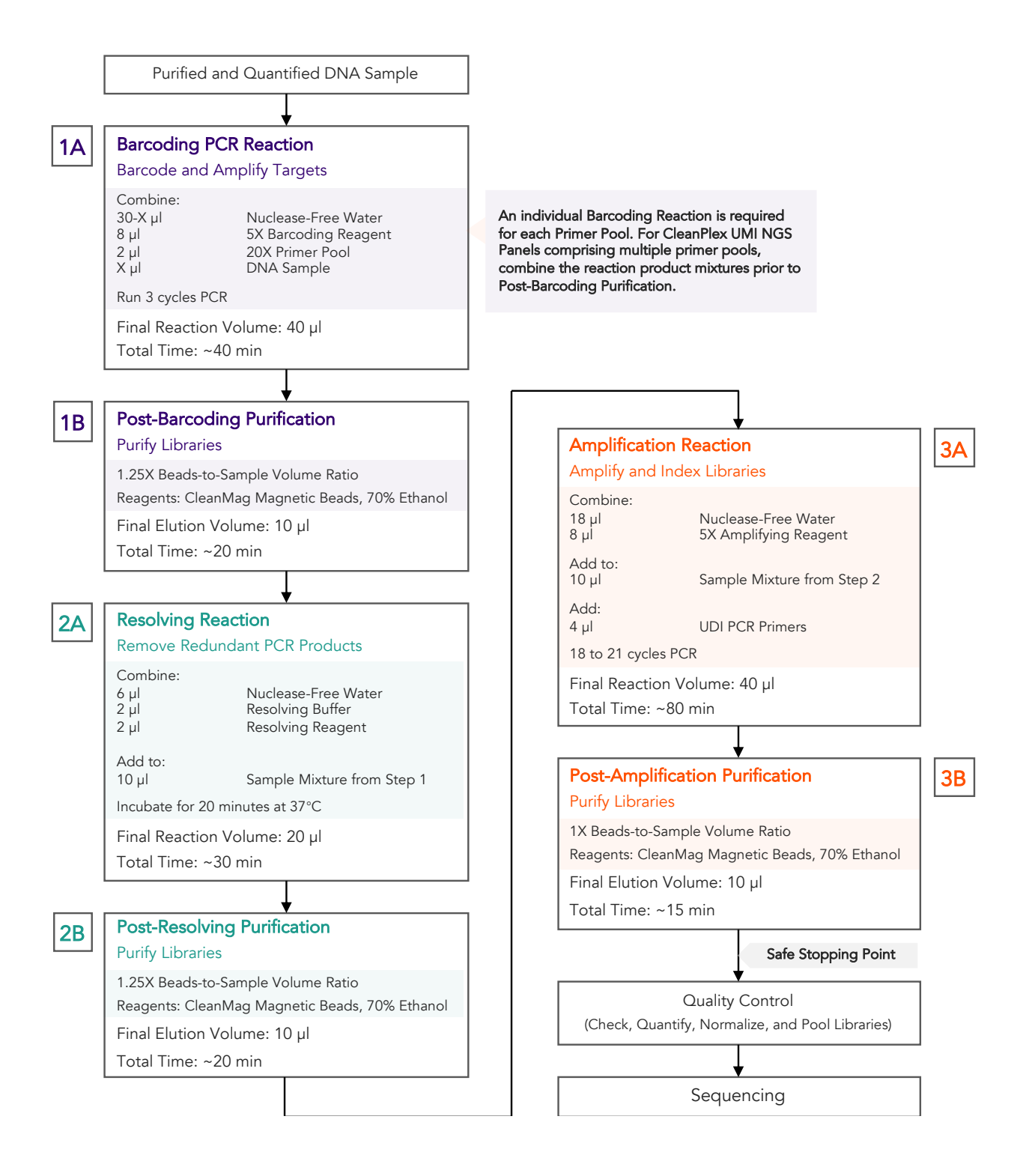

## Protocol

#### Best Practices

- When using the kit for the first time, briefly vortex and spin the tubes in the kit to bring the liquid to the bottom of the tubes. Store the tubes containing enzymes (5X Barcoding Reagent, Resolving Reagent, 5X Amplifying Reagent) on ice during procedure. All other components, including primer pools, may be thawed at room temperature, mixed thoroughly by vortexing and spun-down before use.
- Use good laboratory practices to minimize cross-contamination. If possible, perform PCR setup in an isolated area or room to minimize cross-contamination between samples, multiplex PCR (mPCR) primers, or indexed PCR primers. Always change pipette tips between samples and change gloves frequently. Clean all workstations and tools with 10% bleach followed by water, then alcohol at the end of each work day.
- Use a calibrated PCR thermal cycler as specified in the manufacturer's user guide. Validated thermal cyclers include Bio-Rad C1000, Eppendorf Mastercycler series, and Applied Biosystems GeneAmp PCR System 9700. Generally, a thermal cycler set with the highest ramp speed, such as 5°C/second and higher, is not recommended. For thermal cyclers with adjustable ramp speed, use the recommended ramp speed in the user guide, or use the default setting (no ramp adjustment).
- To ensure accurate assembly of reactions, withdraw viscous solution (such as 5X Barcoding Reagent, Resolving Reagent, Resolving Buffer, and 5X Amplifying Reagent) slowly from containers and dispense it slowly into the reaction mixtures. A good practice is to remove excess from outside of tip and rinse the tip by pipetting up and down several times after dispensing viscous solutions into aqueous mixture. Thoroughly mix each assembly to ensure solutions are homogenous prior to PCR and incubations. Remember to briefly spin the tubes or 96-well plate after mixing.
- The protocol is designed to minimize the number of tube-to-tube transfer in order to avoid or reduce sample loss. For a single-pool CleanPlex UMI NGS Panel, the entire protocol is performed following a single-tube workflow, with no tube-to-tube transfers.
- Always pre-warm thermal cycler, water bath or heat block to 37°C
- Assign sample indexes to specific samples before starting the protocol
- Always prepare a master mix of reagents when working with multiplex reactions. Prepare ~5% excess of each master mix to allow for pipetting losses. A master mix calculation sheet can be downloaded from the Product Documents page on the Paragon Genomics website at www.paragongenomics.com/product\_documents/.

## Input DNA Requirement

Refer to the following chart for the amounts of input DNA.

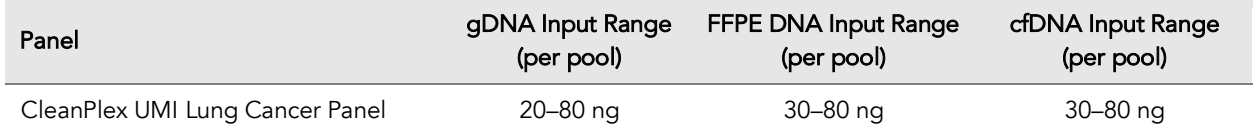

- When possible, use as much input DNA as available to obtain the highest quality data and achieve the lowest limit of detection. Do not use more than 100 ng of input DNA per reaction as this is outside the operating range of the chemistry and library quality could be adversely affected.
- The maximum volume of DNA input per Barcoding PCR Reaction is 30 µl.
- Qubit dsDNA HS Assay Kit (Thermo Fisher, Cat. No. Q32851 or Q32854) is recommended for measuring DNA concentration. UV spectrophotometry methods (e.g. NanoDrop™ spectrophotometer) are not recommended because it can significantly overestimate the DNA concentration
- CleanPlex UMI panels are supplied as 20X concentrated primer pools.

## 1A. Barcoding Reaction

1A.1. Using thin-wall PCR tubes strips (or 96-well PCR plate for multiple samples), add the components in the following order on ice or a cold block.

*Note: When working with multiple samples, normalize all DNA samples to the same concentration, and prepare a master mix of mPCR Reaction Mixture for each primer pool. Mix well, aliquot into individual tubes, then add DNA samples to each reaction.*

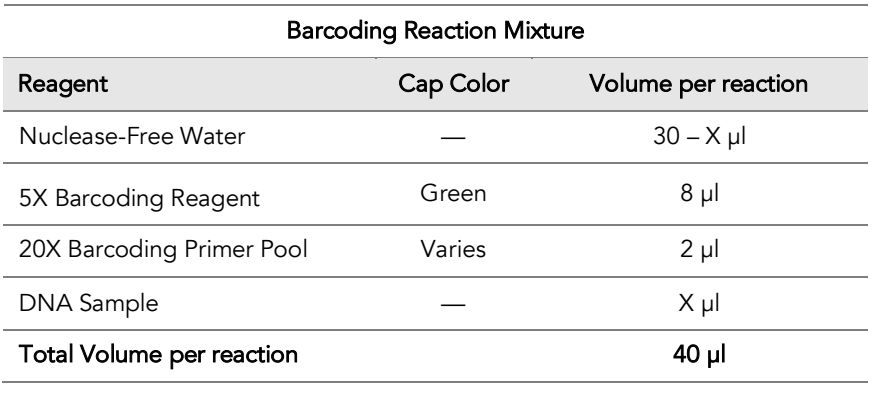

Important! Barcoding Reagent and Barcoding Primer Pool(s) are viscous. Pipette slowly and remove any excess reagent on the outside of the pipette tip, and rinse tip in solution when handling these reagents.

⚠

1A.2. Close the caps of the PCR tubes or seal the PCR plate with adhesive film, spin briefly to bring down the liquid, mix thoroughly by pipetting up and down at least 5 times or by vortexing vigorously for ~3 seconds or until homogenous. Avoid prolonged vortexing. Spin briefly to collect the liquid.

*Note: It is crucial that the reaction mixture is homogenous prior to thermal cycling. Incomplete mixing can cause decreased yield and increase nonspecific product formation.* 

*Note: If using a PCR plate, use an applicator tool to firmly secure each reaction well and around the perimeter of the plate to prevent evaporation during thermal cycling.*

1A.3. Load the tubes/plate in the thermal cycler, and run the following thermal cycling protocol to amplify and barcode target DNA regions.

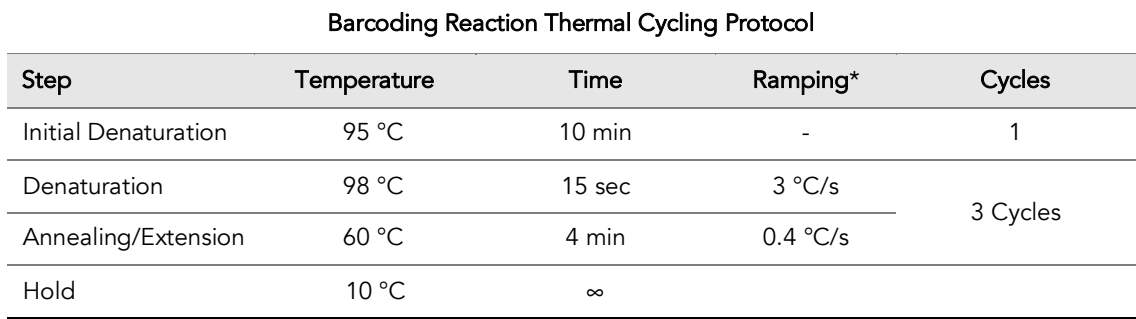

\* For thermal cyclers without adjustable ramp speed, use the default settings.

1A.4. Proceed to Step 1B. Post-Barcoding Purification immediately.

Important! Do not stop and store samples after the Barcoding PCR Reaction. Proceed to Step 1B. Post-Barcoding Purification immediately.

 $\frac{1}{2}$  . The set of  $\frac{1}{2}$ 

⚠

## 1B. Post-Barcoding Purification

Important! Bring magnetic beads to room temperature and vortex thoroughly to disperse the beads before use. Dispense slowly and carefully. Keep the outside of the pipette free from droplets.

⚠

⚠

Important! Use freshly prepared 70% ethanol. Prepare the 70% ethanol solution by mixing 100% ethanol with nuclease-free water at volume ratios of 7 parts 100% ethanol 3 parts nuclease-free water. Do not top off one liquid with the other in a volumetric container because the volumetric ratio will not be accurate. When water and ethanol are mixed, the final volume will be less than the sum of individual volumes.

- 1B.1. Spin the tubes/plate for 2 seconds. Open the tubes or carefully remove the adhesive film from the 96-well plate.
- 1B.2. Vortex the magnetic beads suspension vigorously until homogenous. Perform a 1.25X beadbased purification by adding 50 µl of magnetic beads to each sample. Mix by pipetting up and down at least 5 times or vortex vigorously for ~5 seconds or until homogenous.

*Note: Accurate dispensing of magnetic beads is critical for each purification step. Aspirate and dispense slowly, taking care to completely transfer the required volume of beads and do not allow droplets of beads on the outside of the tip to be added to the sample*

*Note: Ensure the mixture is thoroughly mixed before proceeding.* 

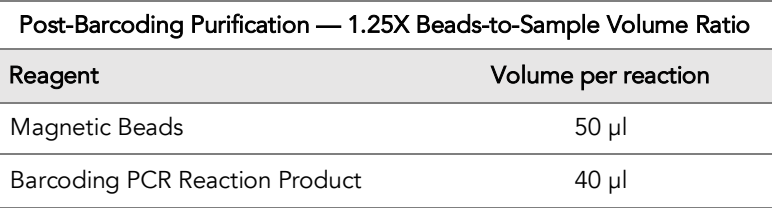

1B.3. Incubate the mixture for 10 minutes at room temperature.

*Note: Incubation for a full 10 minutes is crucial for collecting all barcoded PCR products.*

1B.4. Spin the tubes/plate for 2 seconds. Place the tubes/plate on a magnetic rack and incubate for 2 minutes until the liquid is clear. The beads will be drawn onto one side of each tube/well. While keeping the tubes/plate on the magnetic rack, carefully remove and discard the supernatant without disturbing the beads.

*Note: If the magnetic beads are aspirated into the pipette tip at any point during the purification process, dispense the solution back into tube, remove the tip, allow the beads to migrate toward the magnet again, then repeat.*

1B.5. Cap/seal the tubes/plate, and spin again for 2 seconds to bring down the remaining liquid. Place the tubes/plate on the magnetic rack to gather the beads. Using a 10 µl pipette tip, carefully remove all residual supernatant from the bottom of the tube/well without disturbing the beads.

*Note: Removing all residual supernatant from the Barcoding PCR Reaction prior to washing is critical to obtaining a clean, high-quality library.*

- 1B.6. Add 180 µl of freshly prepared 70% ethanol to each tube/well. Remove the tubes/plate from the magnetic rack and place the clear side of the tubes (the side without beads) against the magnet to move the beads from one side of the tube to the other. Do not vortex. Carefully remove and discard the supernatant without disturbing the beads.
- 1B.7. Repeat step 1B.6.
- 1B.8. After the second wash, briefly spin the tubes/plate to bring down all remaining liquid. Place the tubes/plate on the magnetic rack to gather the beads. Carefully remove the residual ethanol left behind in each tube/well. Keeping the tubes/plate on the magnetic rack, air-dry the beads at room temperature for 5 minutes. Do not over or under dry.

*Note: Over-drying and under-drying the beads can lead to reduced yield.*

- 1B.9. Add 10 µl TE buffer to each tube/well. Briefly spin and vortex to resuspend the beads. The DNA will be immediately released from the beads (there is no need to remove the beads). Spin briefly to collect the liquid.
- 1B.10. Proceed to Step 2A. Resolving Reaction immediately.

Important! Do not stop and store samples after Post-Barcoding PCR Purification. Proceed to Step 2A. Resolving Reaction immediately.

⚠

## 2A. Resolving Reaction

*Note: Set a water bath/heat block to 37°C, or pre-warm a thermal cycler to 37°C before beginning removal of redundant barcodes.*

2A.1. Prepare Resolving Reaction Master Mix and add to each purified sample from Step 1B. The magnetic beads in the sample mixture do not affect the Resolving Reaction.

*Note: When working with multiple reactions, prepare a master mix. Mix well, then add 10 µl of master mix to each sample.*

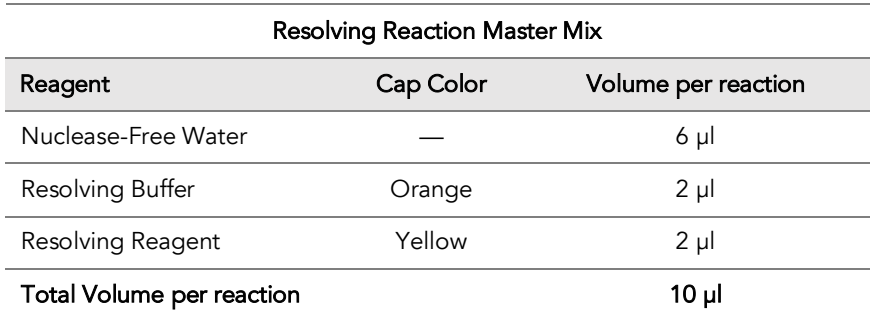

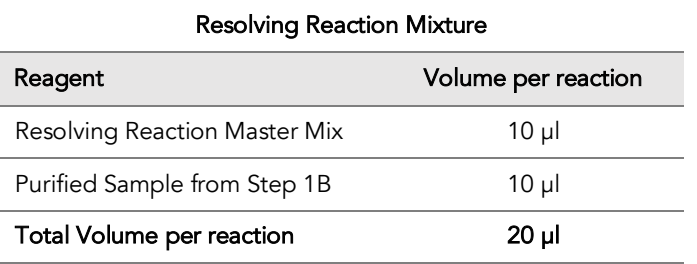

- 2A.1. Close the tubes or seal the plate with adhesive film, vortex vigorously for 3 seconds (avoid prolonged vortexing), and spin briefly to collect the liquid.
- 2A.2. Incubate at 37°C for exactly 20 minutes. Do not incubate longer than 20 minutes.
- 2A.3. Proceed to the next step immediately. Do not store samples at room temperature or in a refrigerator/freezer.

⚠

Important! Do not stop and store samples after the Resolving Reaction. Proceed to Step 2B. Post-Resolving Purification immediately.

## 2B. Post-Resolving Purification

2B.1. Vortex the magnetic beads suspension to disperse beads. Perform a 1.25X bead-based purification by adding 25 µl of magnetic beads to each sample. Mix by pipetting up and down at least 5 times or vortex vigorously for ~5 seconds or until homogenous.

*Note: Accurate dispensing of magnetic beads is critical for each purification step. Aspirate and dispense slowly, taking care to completely transfer the required volume of beads and do not allow droplets of beads on the outside of the tip to be added to the sample.*

*Note: Ensure the mixture is thoroughly mixed before proceeding.*

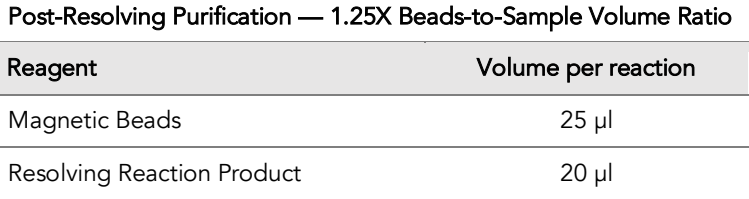

2B.2. Incubate the mixture for 10 minutes at room temperature. Immediately go to the next step. Do not store the reaction at room temperature or in refrigerator/freezer.

*Note: Incubation with beads for full 10 minutes allows for the efficient recovery of barcoded products and avoids the residual activity of Resolving Reagent.*

2B.3. Spin the tubes/plate for 2 seconds. Place the tubes/plate on a magnetic rack and incubate for 2 minutes until the liquid is clear. The beads will be drawn onto one side of each tube/wall. While keeping the tubes/plate on the magnetic rack, carefully remove and discard the supernatant without disturbing the beads.

*Note: If the magnetic beads are aspirated into the pipette tip at any point during the purification process, dispense the solution back into tube, remove the tip, allow the beads to migrate toward the magnet again, then repeat.*

2B.4. Cap/seal the tubes/plate, and spin again for 2 seconds to bring down the remaining liquid. Place the tubes/plate on the magnetic rack to gather the beads. Using a 10 µl pipette tip, carefully remove all residual supernatant from the bottom of the tube/well without disturbing the beads.

*Note: Removing all supernatant is critical to obtaining a clean, high-quality library.*

- 2B.5. Add 180 µl of freshly prepared 70% ethanol to each tube/well. Remove the tubes from the magnetic rack and place the clear side of the tubes/wells (the side without beads) against the magnet to move the beads from one side of each tube/well to the other. Do not vortex. Carefully remove and discard the supernatant without disturbing the beads.
- 2B.6. Repeat step 2B.5.
- 2B.1. After the second wash, briefly spin the tubes/plate to bring down all remaining liquid. Place the tubes/plate on the magnetic rack to gather the beads. Carefully remove the residual ethanol left behind in each tube/well. Keeping the tubes/plate on the magnetic rack, air-dry the beads at room temperature for 5 minutes. Do not over or under dry.

*Note: Over-drying and under-drying the beads can lead to reduced yield.*

- 2B.2. Add 10 µl TE buffer to each tube/well. Briefly spin and vortex to resuspend the beads and elute DNA from the beads (there is no need to remove the beads). Spin briefly to collect the liquid.
- 2B.7. Proceed to the Step 3A Purification Reaction immediately.

Important! Do not stop and store samples after Post-Resolving Purification. Proceed to Step 3A. Amplification Reaction immediately.

⚠

## 3A. Amplification Reaction

*Note: Remember to assign a specific index (CleanPlex Unique Dual-Indexed PCR Primers for Illumina) to each sample before starting this step.*

3A.1. Thaw CleanPlex Unique Dual-Indexed PCR Primers for Illumina, vortex for 5 seconds, then spin for 2 seconds to collect the liquid. Prepare Amplification Reaction Master Mix and add to each purified sample from Step 2B. Then add a Unique Dual-Indexed PCR Primer to each sample.

*Note: When working with multiple samples, prepare a master mix. Mix well, then add 26 µl of master mix to each sample.*

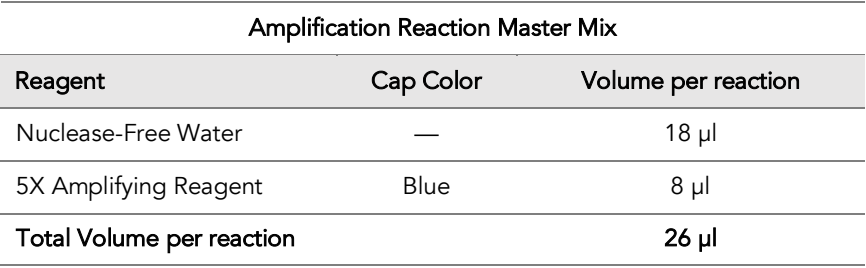

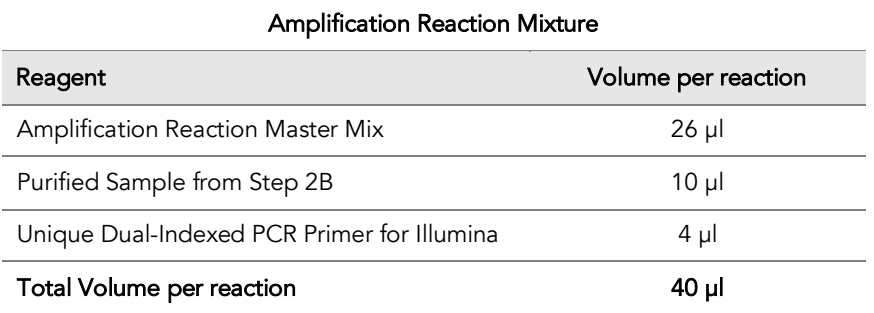

Important! When handling Indexed PCR Primers, take extra care to prevent cross contamination by opening one tube at a time and changing pipette tips and gloves as necessary. Avoid touching the opening and inside of the tubes with your hands, pipette channel, or anything non-disposable.

⚠

3A.2. Close the caps of the PCR tubes or seal the PCR plate with adhesive film. Spin briefly to collect the liquid, then mix thoroughly by pipetting up and down at least 5 times or vortexing vigorously for ~3 seconds or until homogenous. Avoid prolonged vortexing. Spin briefly to collect the liquid.

*Note: It is crucial that the reaction mixture is homogenous prior to thermal cycling. Incomplete mixing can cause decreased yield and increase non-specific product formation.*

*Note: If using a PCR plate, use an applicator tool to firmly secure each reaction well and around the perimeter of the plate to prevent evaporation during thermal cycling.*

3A.3. Load the tubes or plate in the thermal cycler, and run the following thermal cycling protocol to amplify and index the libraries. The Amplification Reaction thermal cycling protocol depends on the starting DNA input amount. Generally, lower DNA input amount requires more PCR cycles. See tables below for thermal cycling protocol and cycle number suggestions.

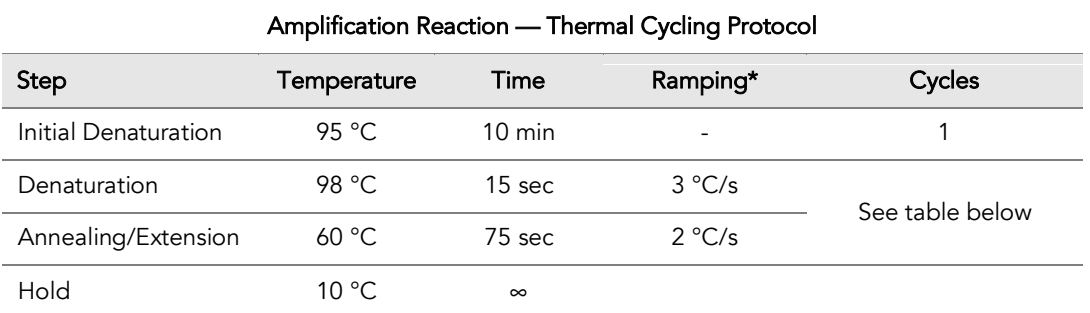

\* For thermal cyclers without adjustable ramp speed, use the default settings.

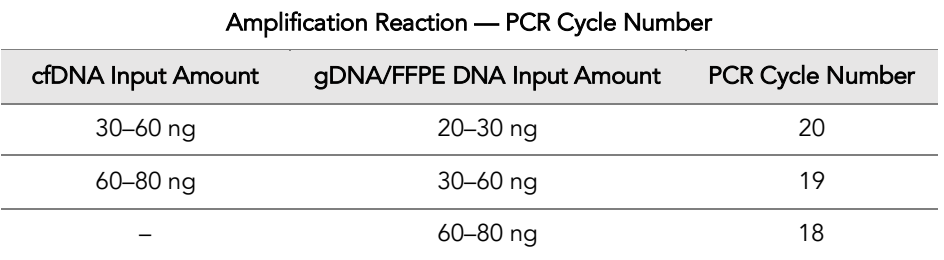

*Note: The optimal PCR cycle number may require additional optimization for each specific input DNA sample type.* 

3A.4. Proceed to Step 3B. Post-Amplification Purification immediately.

Important! Do not stop and store samples after the Amplification Reaction. Proceed to Step 3B. Post-Amplification Purification immediately.

⚠

### 3B. Post-Amplifiation Purification

3B.1. Vortex the magnetic beads suspension to disperse beads. Perform a 1X bead-based purification by adding 40 µl of magnetic beads to each sample. Mix by pipetting up and down at least 5 times or by vortexing vigorously for ~5 seconds or until homogenous.

*Note: Accurate dispensing of magnetic beads is critical for each purification step. Aspirate and dispense slowly, taking care to completely transfer the required volume of beads and do not allow droplets of beads on the outside of the tip to be added to the sample.*

*Note: Ensure the solution is thoroughly mixed before proceeding.* 

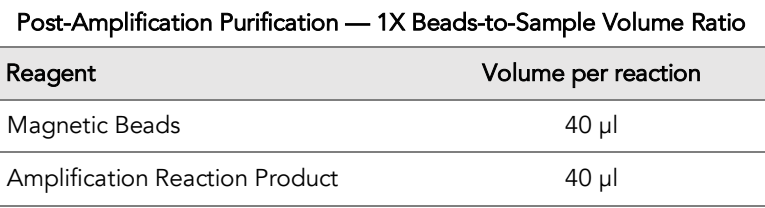

- 3B.2. Incubate the mixture for 5 minutes at room temperature.
- 3B.3. Spin the tubes/plate for 2 seconds. Place the tubes/plate on a magnetic rack and incubate for 2 minutes until the liquid is clear. The beads will be drawn onto one side of each tube/wall. While keeping the tubes/plate on the magnetic rack, carefully remove and discard the supernatant without disturbing the beads.
- 3B.4. Cap/seal the tubes/plate, and spin again for 2 seconds to bring down the remaining liquid. Place the tubes/plate on the magnetic rack to gather the beads. Using a 10 µl pipette tip, carefully remove all residual supernatant from the bottom of the tube/well without disturbing the beads.

*Note: Removing all supernatant is critical in obtaining a clean, high-quality library.*

- 3B.5. Add 180 µl of freshly prepared 70% ethanol to each tube/well. Remove the tubes from the magnetic rack and place the clear side of the tubes/wells (the side without beads) against the magnet to move the beads from one side of the tube/well to the other. Do not vortex. Carefully remove and discard the supernatant without disturbing the beads.
- 3B.6. Repeat step 3B.5.

3B.7. After the second wash, briefly spin the tubes/plate to bring down all remaining liquid. Place the tubes/plate on the magnetic rack to gather the beads. Carefully remove the residual ethanol left behind in each tubes/well. Keeping the tubes/plate on the magnetic rack, air-dry the beads at room temperature for 5 minutes. Do not over or under dry.

*Note: Over-drying and under-drying the beads can lead to reduced yield.*

3B.8. Add 10 µl TE buffer to each tube/well. Briefly spin and vortex to resuspend the beads and elute DNA from the beads. Spin briefly to collect the liquid. At this point the library is complete and can be stored with beads at –20°C.

*Note: To perform QC and sequencing, place the tubes/plate on the magnetic rack and incubate until the liquid is clear to separate the beads. Avoid disturbing the beads when transferring the clear supernatant for QC or sequencing.* 

Safe Stopping Point. Purified products may be stored with beads at -20°C. When taking the library out for QC and sequencing, vortex briefly and place the tubes or plate on a magnetic rack to pull the beads to one side. Avoid pipetting the beads.

 $\circled{4}$ 

## Quality Control Prior to Sequencing

Measure library quality and concentration using an Agilent 2100 BioAnalyzer Instrument and Agilent High Sensitivity dsDNA Kit. or a qPCR-based method. The final library can also be measured using a Qubit 3.0 Fluorometer; however, this method will not differentiate potential background from the actual library. To confirm the quality of the DNA, it is highly recommended that a fragment analyzer is used to visualize the peak shape, size, and potential background concentration. The optimal library concentration is 8,000- 16,000 pM.

## Recommended Minimum Sequencing Depth

The recommended minimum sequencing depth for detection mutation at 0.1% minor allele frequency is 7,500 paired-end reads per amplicon per nanogram of input DNA.

## Supporting Information

## CleanPlex UMI Library Structure

Molecular-barcoded and target-enriched libraries prepared using CleanPlex UMI NGS Panel contain two 16-nucleotide degenerate unique molecular identifiers (UMIs), one on each end of the insert. They are positioned to be read at the start of Read 1and Read 2 on Illumina NGS platforms. The libraries are also barcoded at the sample level with unique dual indexes (UDIs) to ensure sample demultiplexing with high accuracy.

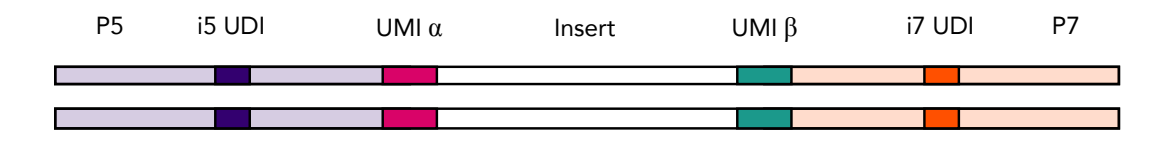

CleanPlex UMI targeted library preparation result in two pairs of library products, each pair originates from a single strand of DNA. Between each pair of library products, they share the same UMI on one side of the insert, but not on the other, allowing the pair to be grouped and compared against each other to obtain more accurate consensus sequences.

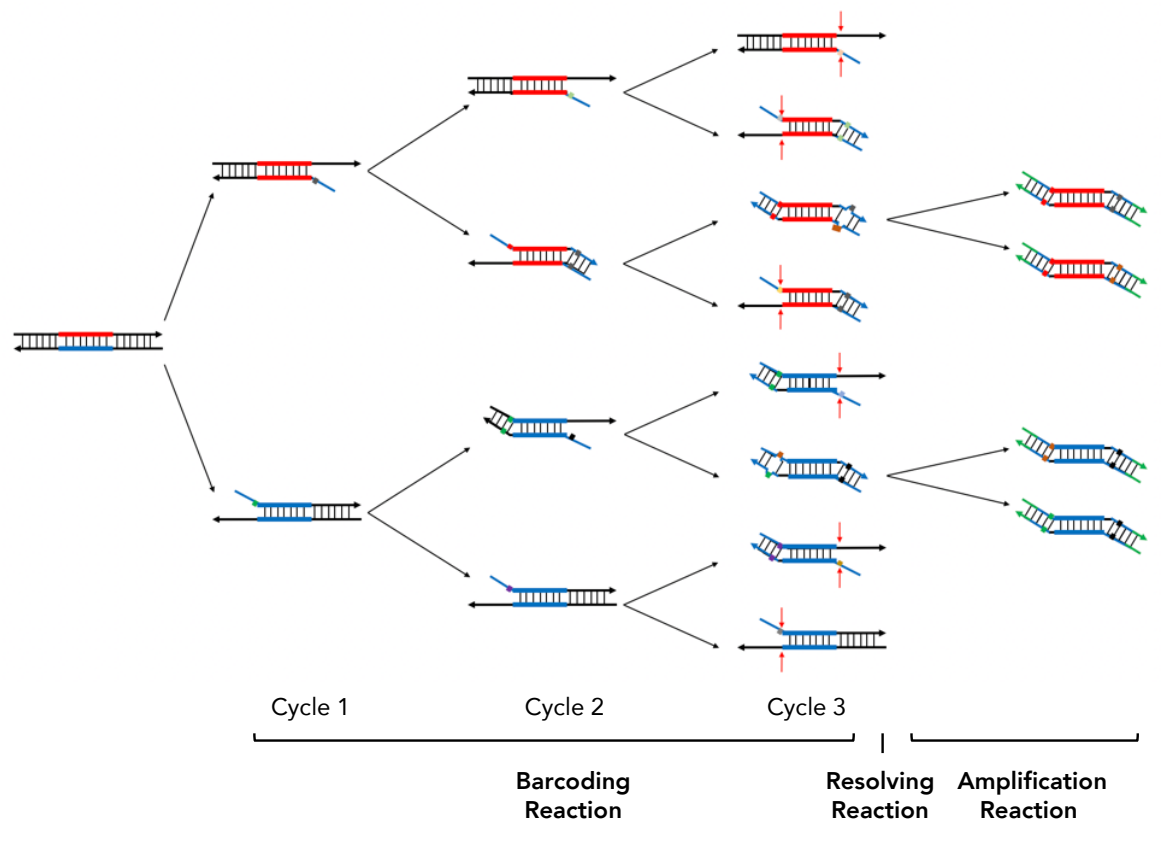

UG2001-01 For Research Use Only. Not for use in diagnostic procedures.

#### Unique Dual-Indexed (UDI) PCR Primers for Illumina

#### Primer Sequences

Each sample is indexed by a pair of uniquely indexed PCR primers for sequencing on Illumina platforms. XXXXXXXXX denotes the index region of the primer. Index sequences are listed below.

#### i5 Indexed Primer

**5'**AATGATACGGCGACCACCGAGATCTACAC**XXXXXXXX**ACACTCTTTCCCTACACGACGCTCTTCCGATC\*T

i7 Indexed Primer

**5'**CAAGCAGAAGACGGCATACGAGAT**XXXXXXXX**GTGACTGGAGTTCAGACGTGTGCTCTTCCGATC\*T

#### Index Sequences

#### CleanPlex Unique Dual-Indexed PCR Primers for Illumina Set A

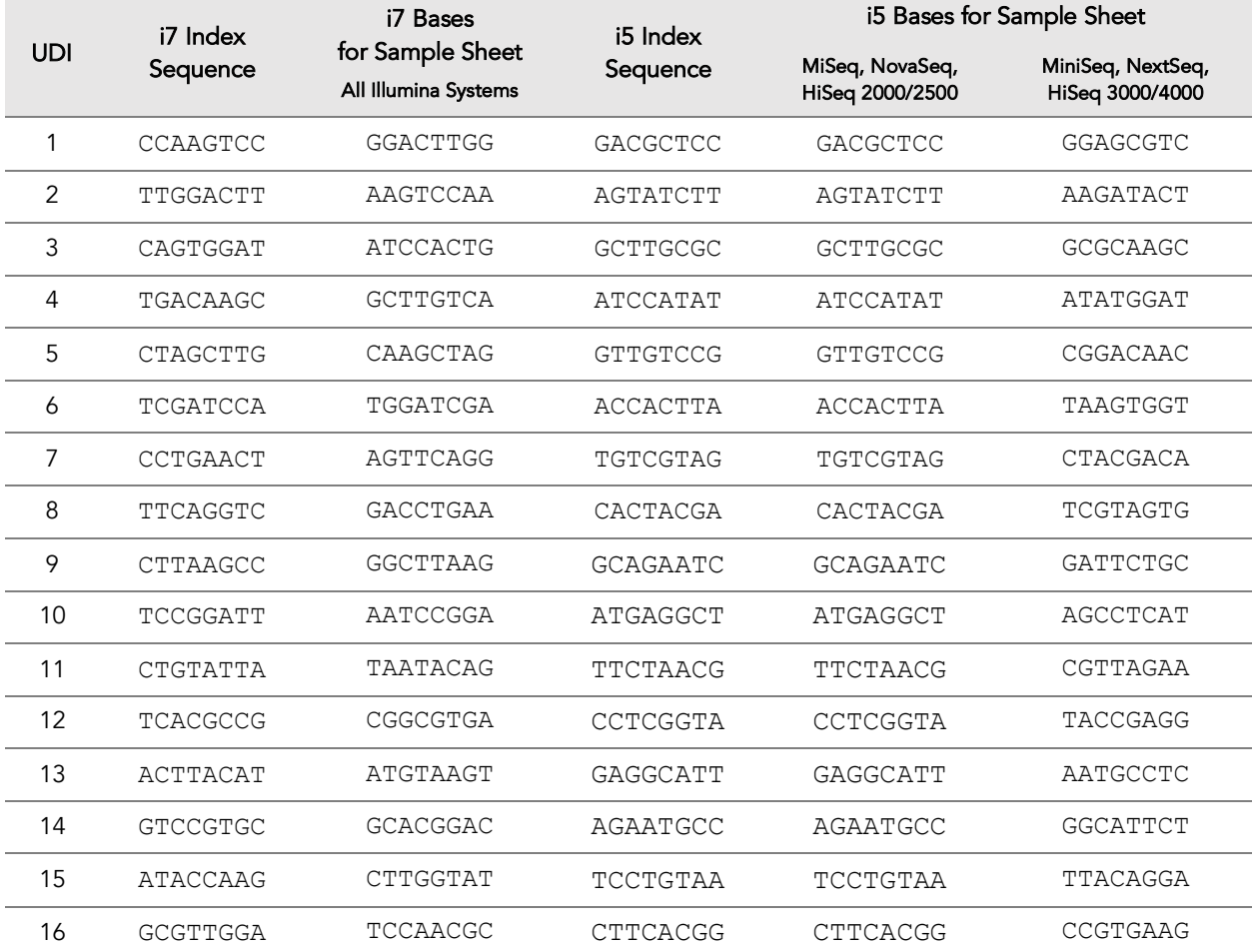

16 indexes, 32 reactions (SKU 716011) 16 indexes, 96 reactions (SKU 716012)

#### CleanPlex Unique Dual-Indexed PCR Primers for Illumina Set B

16 indexes, 32 reactions (SKU 716013)

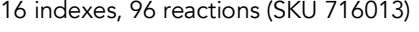

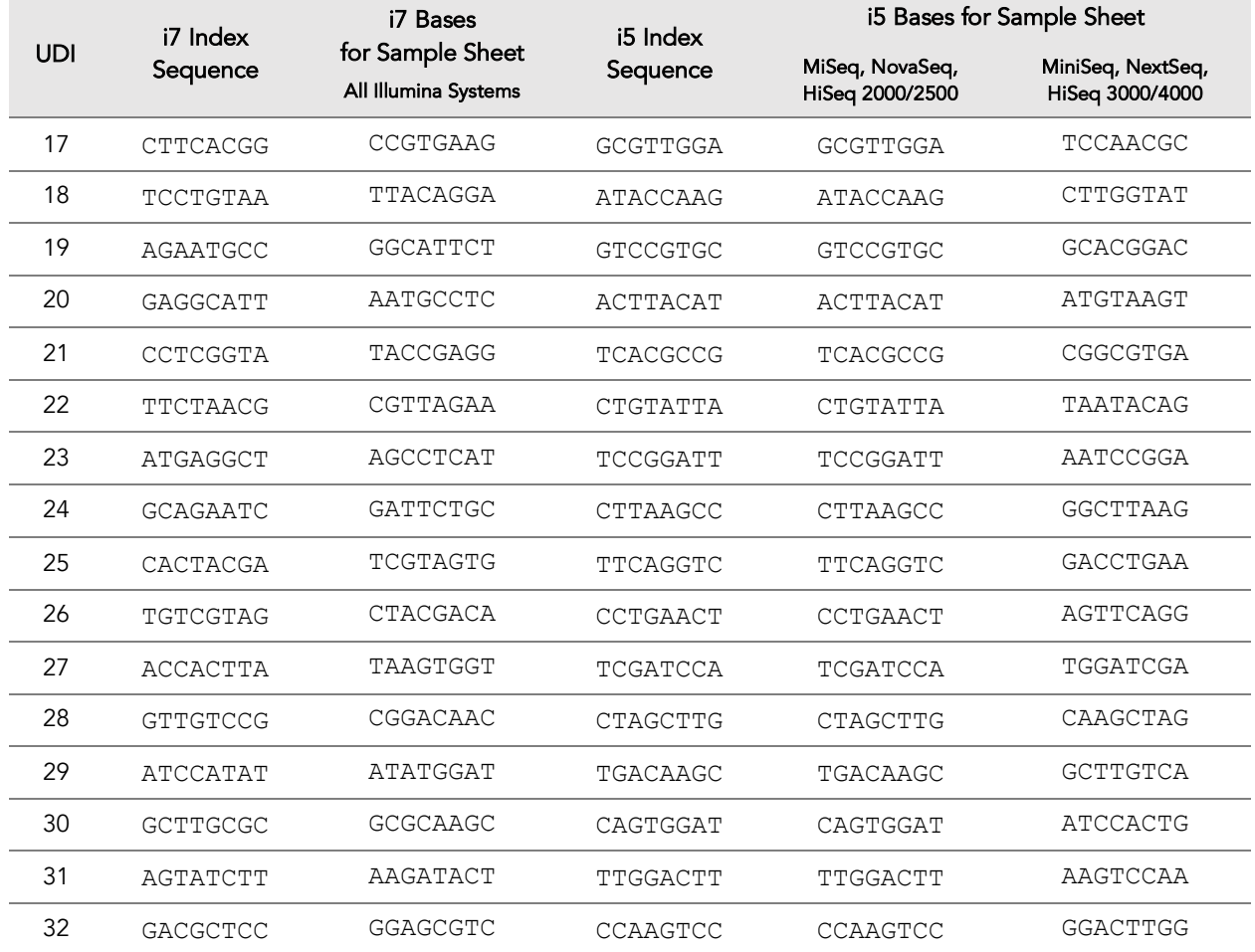

## Data Analysis Recommendations for Illumina

For questions and assistance regarding data analysis, please contact Paragon Genomics Technical Support.

Phone: 650-822-7545 Email: techsupport@paragongenomics.com Website: www.paragongenomics.com

## Troubleshooting Guide

#### Examples of Libraries Prepared with CleanPlex UMI NGS Panels

Depending on the CleanPlex UMI NGS Panel used, library peak(s) should be between 200 and 400 bp. Below are representative Agilent Bioanalyzer traces generated for the CleanPlex UMI Lung Cancer Panel.

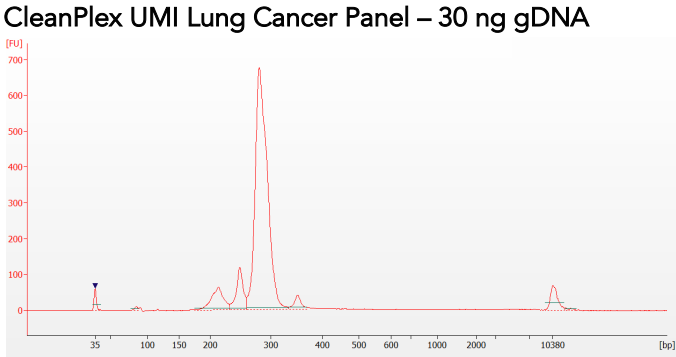

#### CleanPlex UMI Lung Cancer Panel – 30 ng Seraseq™ ctDNA Complete™ Mutation Mix

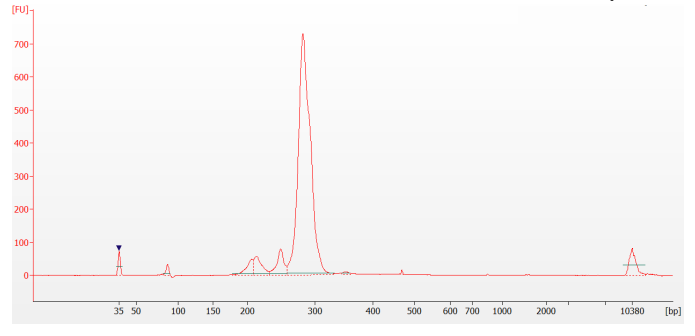

#### Potential Causes for Extra Peaks and Suggested Solutions

Peaks around 70–90 bp are primer dimers from the Amplification Reaction and result from incomplete removal of low molecular weight DNA fragments during the final magnetic bead purification (Post-Amplification Purification). When these peaks are high, it usually indicates inaccurate pipetting of magnetic beads when making a large number of libraries in a short period of time or insufficient removal of supernatant and/or ethanol washes during the last purification.

#### Potential Reasons for No Peaks

- 30% ethanol instead of 70% ethanol was used in DNA purification with magnetic beads.
- Magnetic beads were not added for one or more of the purification steps.
- The Resolving Reaction Mixture was incubated for more than 20 minutes. This may happen when handling a large number of samples.
- DNA quantification was inaccurate, especially if using spectrophotometric methods, such as the NanoDrop instrument.
- Incompatible index primers were using in the Amplification Reaction
- A weak or incompatible magnetic rack was used to perform magnetic bead purification. Do not use magnetic racks designed for 1.5 ml tubes.

Please visit www.paragongenomics.com/faqs/ for additional troubleshooting resources.

#### Technical Support

For technical assistance, please contact Paragon Genomics Technical Support.

Phone: 650-822-7545 Email: techsupport@paragongenomics.com Website: www.paragongenomics.com

#### Paragon Genomics

3521 Investment Blvd, Ste 1 Hayward, CA 94545 USA 1-510-363-9918 contact@paragongenomics.com www.paragongenomics.com

© 2018 Paragon Genomics, Inc. All rights reserved.